Pensieve header: The persistent root function.

```
(*MakeExpression[RadicalBox[a_,n_], StandardForm] :=
   HoldComplete[PersistentRoot[0,ToExpression@n,ToExpression@a]];*)
MakeExpression[RadicalBox[RowBox[{p_, ":", a_}], n_], StandardForm] :=
   HoldComplete[PersistentRoot[ToExpression@p, ToExpression@n, ToExpression@a]];
\{\sqrt[2]{9}, \sqrt[3]{p:27}\}{3, PersistentRoot[p, 3, 27]}
PersistentRoot[p_, n_, a_] :=
 PersistentRoot[p, n] = IfNumberQ[PersistentRoot[p, n]],
    MinimalBy
        N\left[a^{1/n}\right] Table\left[e^{2 \pi i k/n}, \{k, n\}\right],
        Abs[# - PersistentRoot[p, n]] &
       〚1〛,
     a1/n
   1
\sqrt[3]{\text{test0}:8}2
b = \{(1, 1) / 2\};
LocatorPane[Dynamic[b], Graphics[{Pink, Rectangle[{-1, -1}, {1, 1}]}]],
 DynamicGraphics
      LightBlue, Rectangle[{-1, -1}, {1, 1}],
       Black, \texttt{Point}\big[\mathtt{r} = \sqrt[5]{\texttt{test1} : \texttt{b}\llbracket 1,1\rrbracket + \mathtt{i}\,\texttt{b}\llbracket 1,2\rrbracket}; \{\texttt{Re}\big[\mathtt{r}\big], \texttt{Im}\big[\mathtt{r}\big]\}\big],
       \text{Red}, \text{Point}\left[\mathbf{r} = \sqrt[5]{\mathbf{b}[[1,1]] + \mathbf{i} \mathbf{b}[[1,2]]}; \text{ } \{\text{Re}\left[\mathbf{r}\right], \text{ Im}\left[\mathbf{r}\right]\}\}\right]\{ \}, PlotRange \rightarrow \{ -1, 1 \}+
```
 $\{$  , and  $\{$  , and  $\{$  , and  $\}$ 

 $\overline{+}$ 

## **b1** =  $\{(1, 1) / 2\}$ ;

**LocatorPane[Dynamic[b1], Graphics[{Pink, Rectangle[{-1, -1}, {1, 1}]}]], DynamicGraphicsLightBlue, Rectangle[{-1, -1}, {1, 1}], Black,**

 $\texttt{Point}\big[\texttt{r} = \sqrt[3]{\texttt{test2}:\texttt{bl}\hskip 1pt \llbracket 1\,,\,1\rrbracket + \texttt{ihbl}\hskip 1pt \llbracket 1\,,\,2\rrbracket}\,\,;\,\, \{\texttt{Re}\big[\texttt{r}\big]\,,\,\, \texttt{Im}\big[\texttt{r}\big]\big\}\big]\big\}, \,\,\, \texttt{PlotRange} \to \{\texttt{-1},\,\texttt{1}\}\big]\big]\big\}$ 

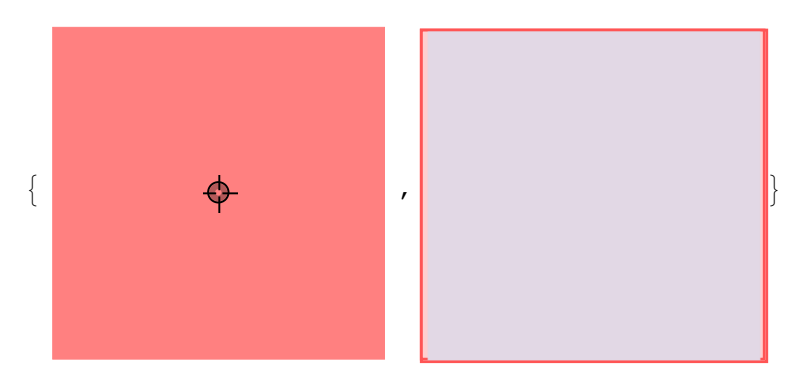